## Automatriculación nun curso da Aula Virtual

IES MONELOS

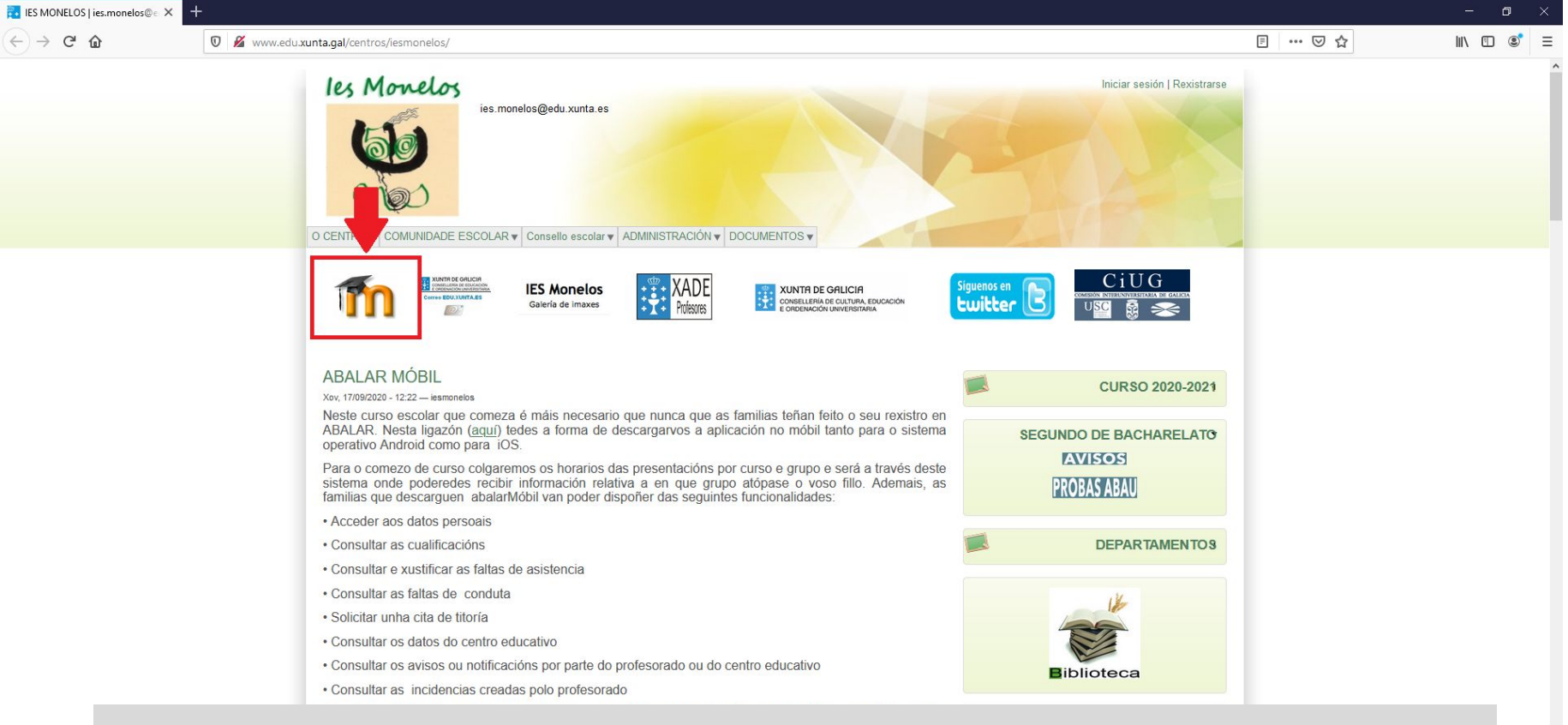

## **Premer na icona para ir á aula virtual ou teclear na barra de dirección http://www.edu.xunta.gal/centros/iesmonelos/aulavirtual/**

 $\bullet$  $\bullet$ 

 $\bullet$ D.

 $ZUZU = ZUZT$ O 目

 $\bullet$  $\blacksquare$ 

 $\overline{\epsilon}$ 

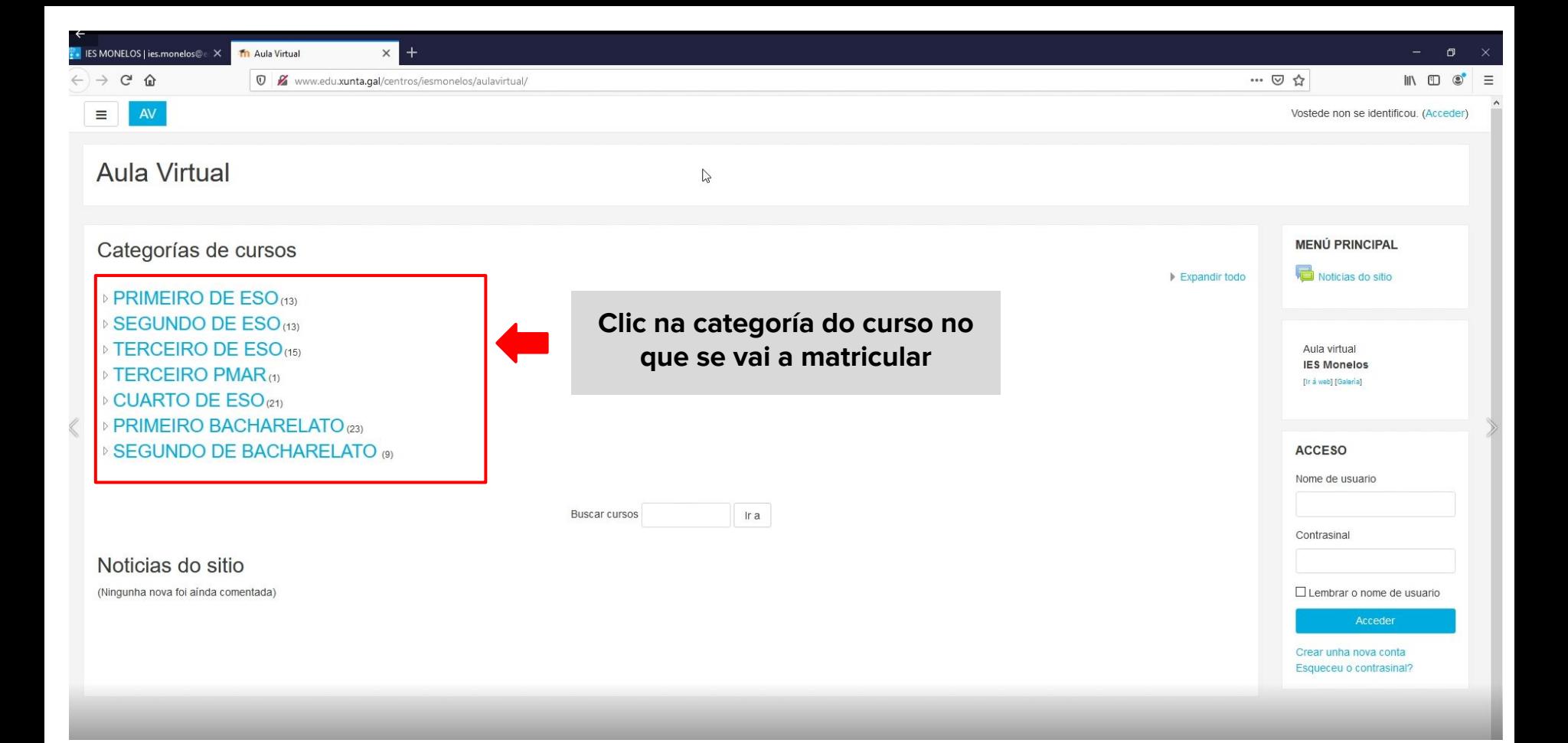

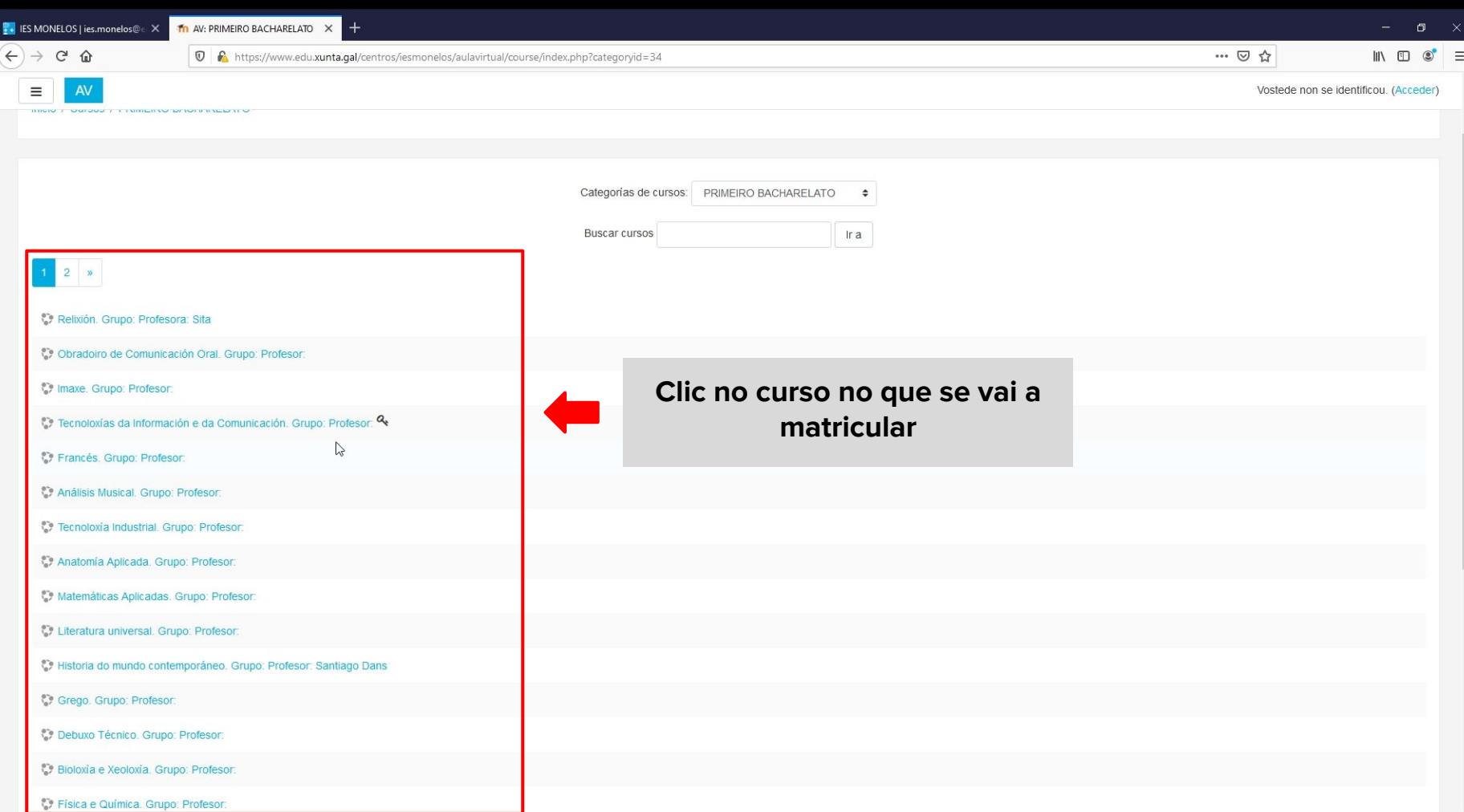

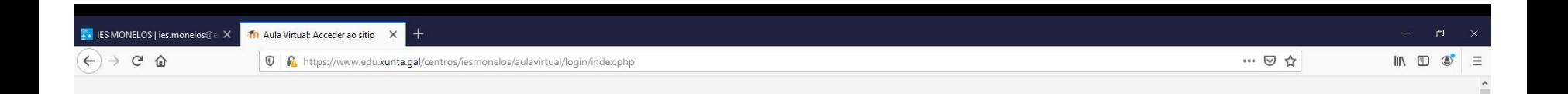

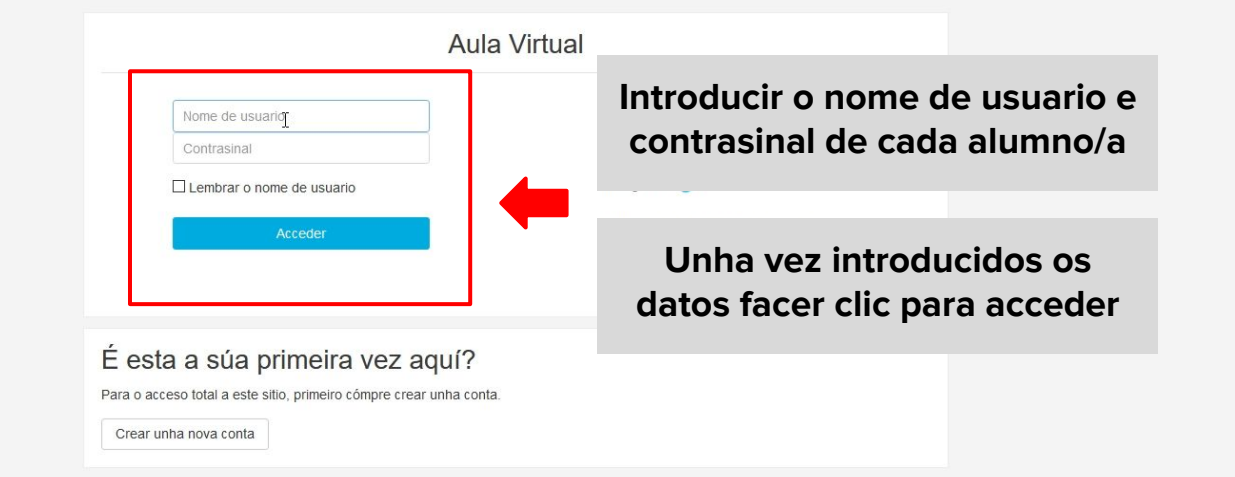

Vostede non se identificou.

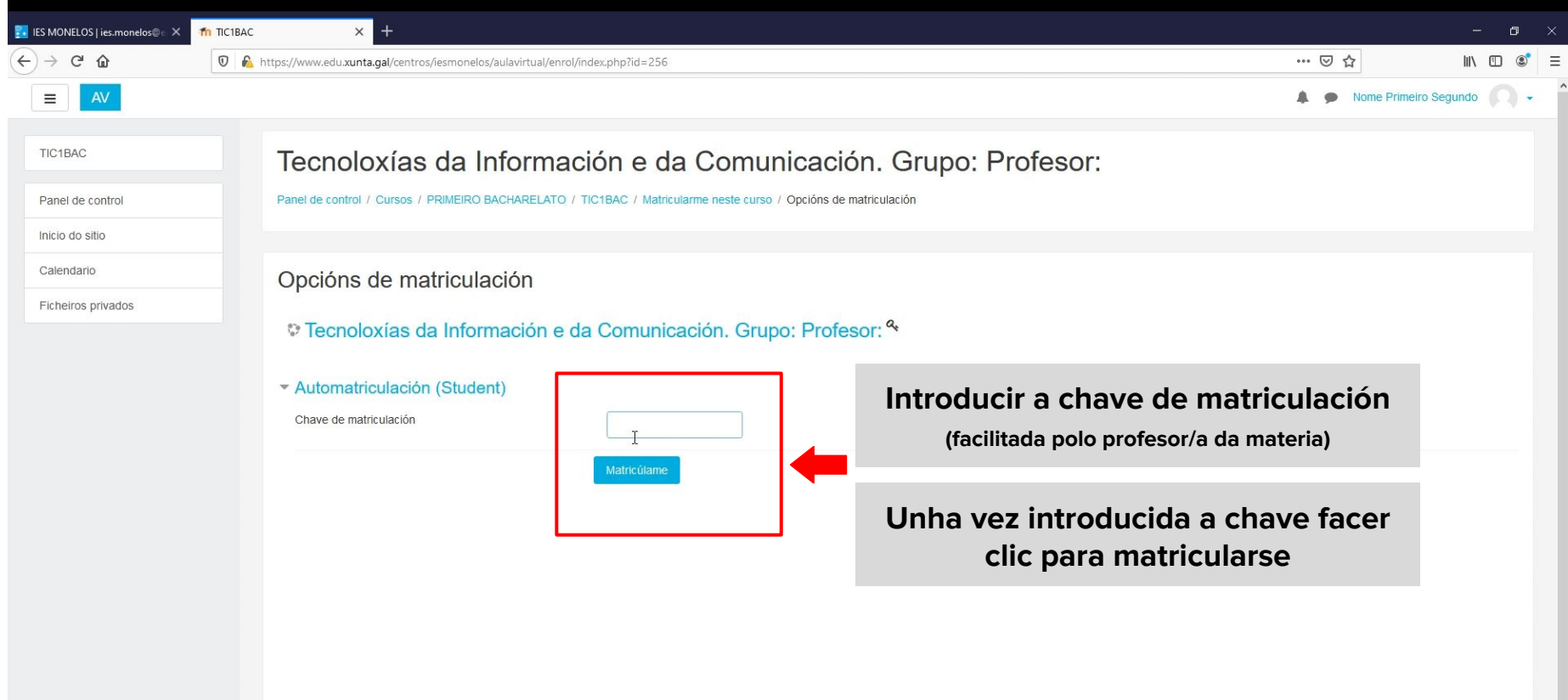

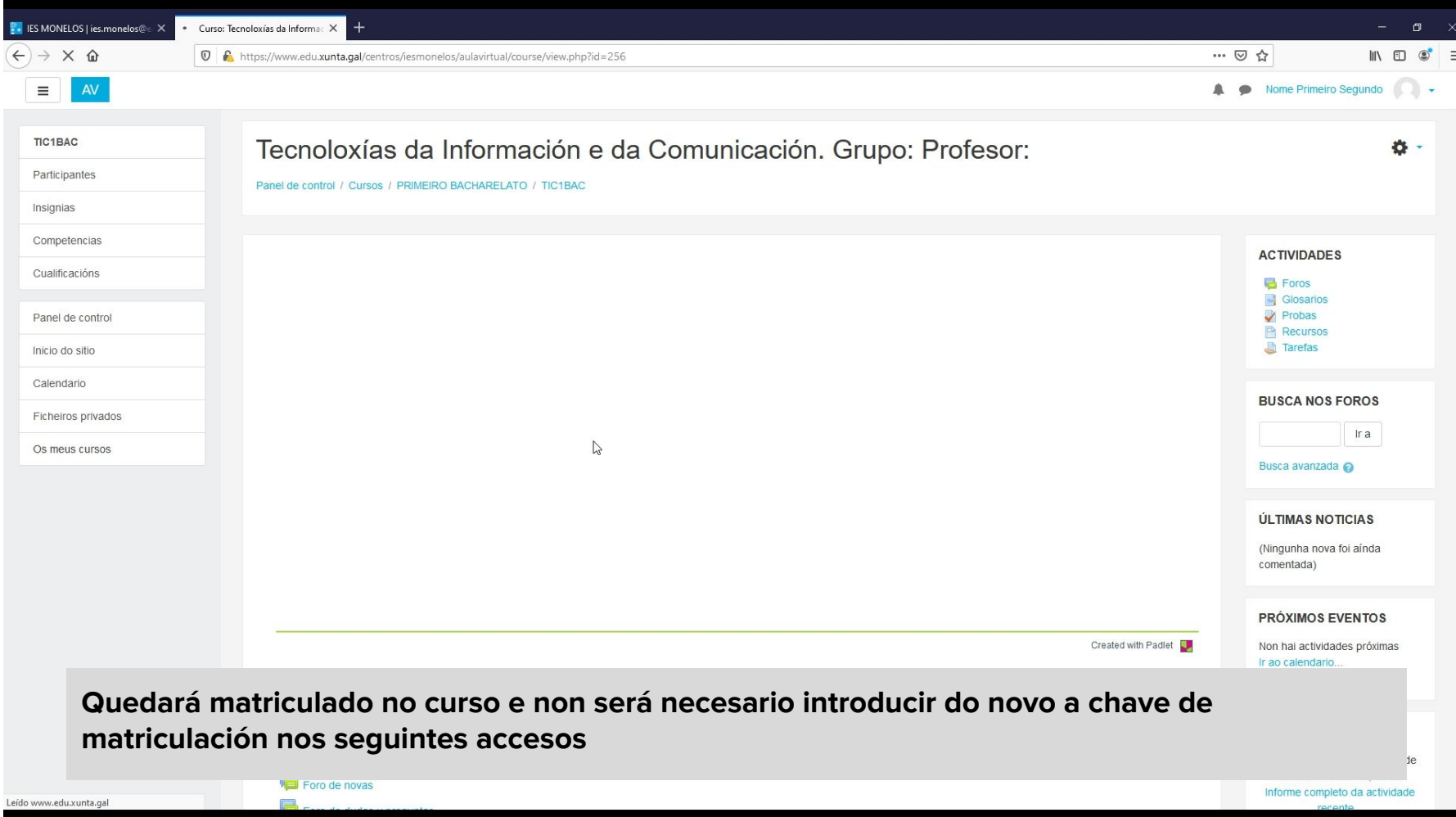

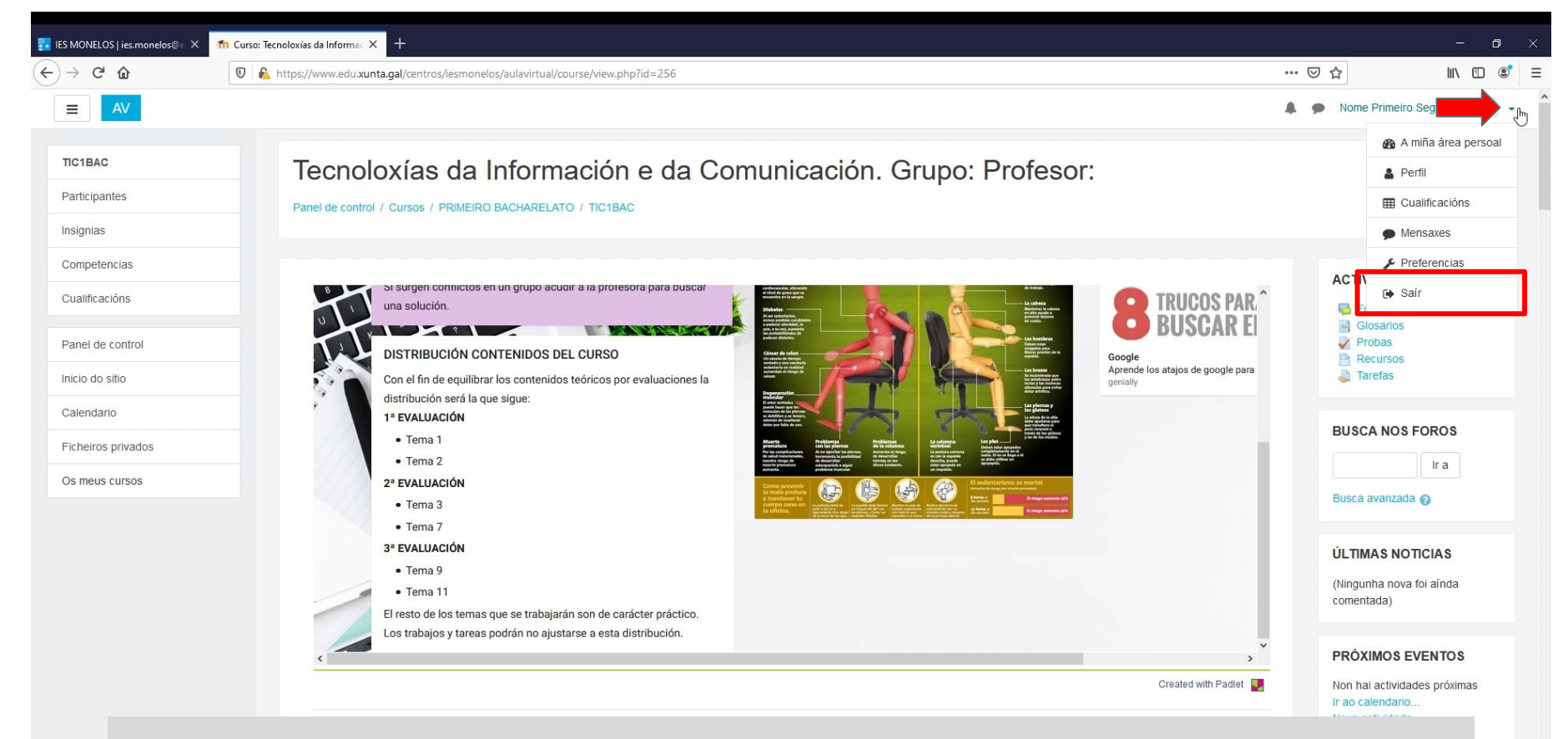

## **Por seguridade cerrar sesión cando se remate**

**BE THE REPORT OF A STATE OF A STATE** 

Informe completo da actividade